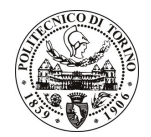

# POLITECNICO DI TORINO

# Avviso di procedura per il conferimento di un incarico individuale di collaborazione coordinata e continuativa presso il Dipartimento dei Sistemi di Produzione ed Economia dell'Azienda per lo svolgimento di attività di "Progetto Green Engine for Aid Transport 2020 – GREAT 2020. Attività di supporto alla valutazione dell'integrabilità dei principi e degli standard ISO GPS (Geometrical Product Specification) nei sistemi informatici aziendali"

# cod. 70/11/CC

# Il Responsabile del Servizio Risorse Umane e Organizzazione

## **Avvisa**

### **Art. 1** Oggetto

È indetta una procedura di valutazione comparativa per l'affidamento temporaneo di un incarico individuale di collaborazione coordinata e continuativa a personale esterno di particolare e comprovata specializzazione universitaria presso il Dipartimento dei Sistemi di Produzione ed Economia dell'Azienda per lo svolgimento di attività di "Progetto Green Engine for Aid Transport 2020 - GREAT 2020. Attività di supporto alla valutazione dell'integrabilità dei principi e degli standard ISO GPS (Geometrical Product Specification) nei sistemi informatici aziendali".

In particolare l'attività prevede:

Supporto al gruppo di ricerca del progetto Great 2020 per l'analisi delle funzionalità di sistemi software utilizzati in ambito industriale per lo sviluppo del prodotto come Nx, SolidWorks, PC-dimis. In particolare consiste nella collaborazione allo Sviluppo del sistema dimostratore, obiettivo principale del progetto GREAT 2020 - Ecoprolab OR3 "Fruibilità dati dal modello CAD 3D e CMM".

Le competenze professionali richieste sono:

Ottima conoscenza di: sistemi Cad-Cae-Cat specificati al punto 2, della normativa ISO del disegno e dei sistemi di misura meccanici, dei principali linguaggi i programmazione come C++, e della lingua inglese.

Modalità di realizzazione:

· L'attività si svolgerà in coordinamento con il personale attualmente impegnati sul progetto. La struttura di riferimento è il Dipartimento dei Sistemi di Produzione ed Economia dell'Azienda.

La durata dell'incarico sarà pari a 6 mesi e il compenso lordo complessivo è pari a € 7.500,00.

Luogo della prestazione sarà il Dipartimento dei Sistemi di Produzione ed Economia dell'Azienda del Politecnico di Torino, Corso Duca degli Abruzzi 24, Torino.

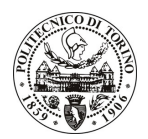

# **POLITECNICO DI TORINO**

## **Art. 2 Requisiti**

Per la partecipazione alla procedura di valutazione comparativa è richiesto il sequente titolo di studio:

Laurea specialistica o magistrale o dell'ordinamento antecedente il D.M. 509/99 in ingegneria appartenente alle classi del settore industriale.

Per coloro che hanno conseguito il titolo di studio all'estero è richiesta l'equipollenza o l'equivalenza al titolo richiesto. L'equivalenza, ai soli fini dell'ammissione alla presente procedura di valutazione comparativa, tra il titolo di studio conseguito all'estero e la professionalità connessa alla selezione è accertata dalla Commissione in sede di valutazione del curriculum.

### **Art. 3** Domanda e termine di presentazione

La domanda di partecipazione va presentata in carta semplice al Servizio Risorse Umane e Organizzazione -Ufficio Personale non strutturato ed elaborazione dati - negli orari 10.00-13.00, e 14.00-16.00, ovvero inviata tramite fax, allegando copia di un documento di riconoscimento in corso di validità, al n. 0115645919, entro le ore 16.00 del giorno 4.5.2011. La data di arrivo sarà comprovata dal timbro a calendario apposto dall'ufficio. Non saranno ritenute valide le domande pervenute oltre il suddetto termine.

La domanda deve essere corredata dal curriculum vitae, contenente dettagliata descrizione in merito a studi ed esperienze professionali maturate, nonché ogni altra informazione che il candidato ritenga utile ai fini della valutazione, in relazione al profilo professionale richiesto.

## $Art.4$ **Selezione**

La Commissione procederà a valutare comparativamente i curricula presentati dai candidati ed allo svolgimento di un colloquio che si terrà in data 9/5/2011 alle ore 9.00, presso il Dipartimento dei Sistemi di Produzione ed Economia dell'Azienda - Corso Duca degli Abruzzi, 24 - Torino.

I criteri di valutazione sono predeterminati dalla stessa Commissione.

Al termine dei lavori la Commissione redige un verbale in cui dà conto delle operazioni svolte e delle valutazioni espresse nei confronti dei candidati.

L'esito della procedura valutativa verrà pubblicato sul sito web all'indirizzo www.swa.polito.it/services/concorsi/

## **Art. 5 Contratto**

Il candidato dichiarato idoneo sarà invitato a stipulare un contratto di collaborazione coordinata e continuativa e si obbligherà a fornire la propria collaborazione in forma autonoma e senza vincolo di subordinazione.

La mancata presentazione alla stipula determina la decadenza del diritto alla stipula stessa.

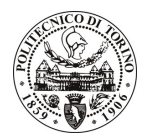

# **POLITECNICO DI TORINO**

## Art. 6 Stipula del contratto: controllo preventivo di legittimità

L'efficacia del contratto che verrà stipulato a seguito della procedura in oggetto è subordinata all'esito positivo del controllo preventivo di legittimità da parte della Corte dei Conti, ai sensi dell'art. 3, comma 1, lettera f bis della L. 20/94.

## **Art. 7** Norme di salvaguardia e tutela della Privacy

Per quanto non espressamente previsto dal presente bando saranno applicate, in quanto compatibili, le norme di legge in materia concorsuale.

I dati personali trasmessi dai candidati con la domanda di partecipazione alla selezione, ai sensi del D.Lgs. 196/03, saranno trattati per le finalità di gestione della procedura di valutazione comparativa.

Torino, 29 aprile 2011

IL RESPONSABILE DEL SERVIZIO RISORSE UMANE E ORGANIZZAZIONE (Paola Vigliani)